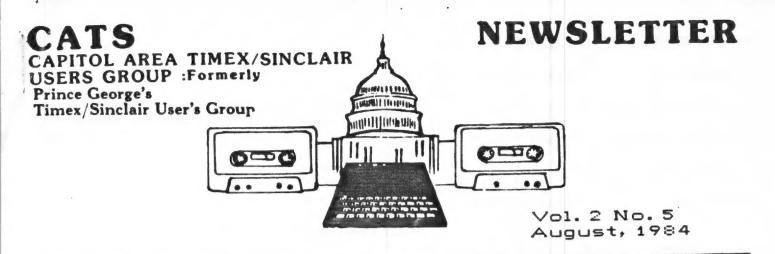

#### CONTENTS

3 President's Corner

4 Bank Switching

5 Modems and Compuserve

6 Modems

7 Manimation

8 Chimes

9 Reviews

10 Reviews and Piano

POT-LUCK DINNER/HOUSEWARMING

\*\*\*\*\*\*\*\*\*\*

AT

THE FISHER'S

SEE PAGE 3 FOR DATE AND TIME

\*\*\*\*\*\*\*\*

The July meeting brought out a nice size group in spite of the beautiful summer weather. The latest in the continuing SAGA of TIMEX is that as of July 27th noone has turned up with a successful offer to take over the TIMEX rights to the 2068.

We were very schocked to hear of the sudden death of Stewart Lotwin of WESTRIDGE COMMUNICATIONS on Monday July 16. Stewart and his crew took on the task of distributing the EX-TIMEX MODE OF WE extend our condolence to his family and hope they will be able to carry on in the WESTRIDGE tradition.

cont.pg 2

President Mark Fisher

Vice President Mike Cohen

2nd Vice Pres. Wayson Lee

Secretary Bob Curnutt

Treasurer Sarah Fisher

Newsletter Editor Jules Gesang

AD RATES APPEAR ON PAGE 5

For this issue contributors appear below.

Any suggestions for material you would like to see in future issues will be considered if you submit your suggestions to the EDITOR. The address for submissions appears below with the deadline calander.

HOW ABOUT SOME LETTERS TO THE

NEWSLETTER CONTRIBUTORS

P. Doughty M.Durholz
The Fishers D.Guess, Jr.
A.Pollock J.Rottman

#### 1984 MEETING/NEWSLETTER DEADLINE

| July      | 14th |        |   |
|-----------|------|--------|---|
| August    | 11th | July 2 | 1 |
| September | 8th  | Aug 1  | 8 |
| October   | 13th | Sep 2  | 2 |
| November  | 10th | Oct 2  | 0 |
| December  | 8th  | Nov 1  | 7 |

SUBMIT ALL NEWSLETTER MATERIAL DIRECT TO JULES GESANG, BOX 452 RANDALLSTOWN, MD 21133 TO ARRIVE NO LATER THAN DEADLINE.

The latest in the MODEM field is at BYTE-BACK. Jerry says he should be able to start delivery of the MD-68 Modem for the TS2068 by the end of the Month. That is for the TS2068 and TS1000 combination. The latest from WESTRIDGE is that they hope to have the SMART II software shortly. Several artices have appeared in various publications about the SURVIVORS in the TIMEX field. month SYNTAX ran a page of peripheral manufacturers that were continuing to carry on. We are submitting this month the names of NEWSLETTERS dedicated to TIMEX that are still with us.

\*\*SYNTAX.Still publishing each month.

Monthly. 848 42.

\*\*\*SYNCWARE NEWS. Recently taken over by Tom Woods as the New Publisher. Each issue 30 to 40 pages. Vol. 1 No.3 was 52 pages. Published Bi-Monthly \$16.95 year.

\*\*\*TS HORIZONS. Published 12 times a year. Great up and coming newspaper. \$12 per year.

\*\*\*COMPUTER TRADER MAGAZINE. So full of information about all kinds of computers. \$15 for 12 issues. 
\*\*\*COMPUTER SHOPPER. Published Monthly on newsprint the same size as New York Times. Lots of news and advertising. See TIMEX column. 12 issues for \$15. A bargain at twice the

PRICE.

Next month we will continue with other

NEWSLETTERS.

In the magazine field we have a new one that is catering to TIMEX. It is K POWER. See excerpt from MAY 1984 issue on page 7. In addition FAMILY COMPUTING is continuing to run programs for both the 1000 and 2068. I hear from the grapevine that we will have a guest speaker this month on FORTH. We have several articles that will be run in the next few issues. If you write to the EDITOR he would know what you want to see in these pages. We again had contibutions of Newsletter material from out of state. How about some HOME GROWN material?

#### PRESIDENT'S CORNER

Well, the July meeting was well attended. We heard from the active committees — applications, machine code, and resources — and got an update on the industry side of the coin from Jules. We had a longish break, so that people could get together and talk, and I ended the meeting with a short talk on the 2068's display file. As we were packing up, I was surprised to notice one of the members had brought an Olivetti ink—jet printer.

If you've got something new, share it with the rest of us! The best way to do that is to let me know what you've got at the start of the meeting; we'll work it in somehow. If you need handouts for your presentation, call me the week before the meeting, and we'll work something out.

I've been encouraged by our steady attendance at meetings. It shows that CATS is doing something for the members. If you are one of those that's not showing up, let me know what you'd like to see change. This setup isn't fixed in granite—there's no law that tells us what we must do. The activities that are currently going on are the results of ten people's ideas. There are a lot more members than that—let's hear your ideas.

For the next meeting, we'll have a demo of that printer, as well as sundry other tidbits. Followed by: A pot-luck dinner/housewarming at my house, after the meeting on August 11, from 6:00 to 10:00. The address is 700 Erie Ave, Takoma Park, MD - see the map nearby. The essence of a pot-luck is that it's unpredictable, so bring what you think we'll need. If you're uncomfortable with that idea, call me at 589-7407 and we'll tell you what sort of things are needed. You might try using this program to help you decide:

10 DIM T\$(6,15)
20 LET T\$(1)="SALAD"
30 LET T\$(2)="SNACKS"
40 LET T\$(3)="DRINKS"
50 LET T\$(4)="MAIN COURSE"
60 LET T\$(5)="DESSERT"
70 LET T\$(6)="PLATES, CUPS +
NAPKINS"
80 RAND 0
90 PRINT "BRING
":T\$(INT(RND\*6+1)).

Mark Fisher

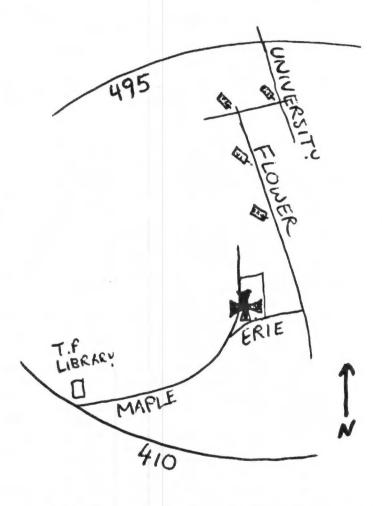

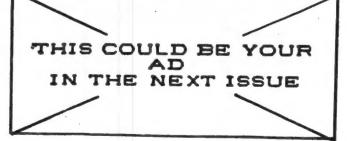

### MEMORY YOU CAN BANK ON

Last month I discussed the differences between 8-, 16-, and 32-bit processors. This subject came about from some discussions we had here on the editorial staff. During these talks, I happened to say that last month's column was not quite true since only "names" were used.

Now, I would like to explain what I meant and also introduce the computer newcomer to a subject called "memory

bank switching".

It seems that, once we identify something and give it a "name", that name sticks for all time. For example, in microcomputers we have an address bus, a data bus, and a control bus.

Because "that is what it is," some people claim the address bus should be used only for addresses, the data bus only for data, and the control bus only for control signals. However, that is not quite true. As the Queen of Hearts says in Alice in Wonderland, "a thing is what I say it is." Or, as Gertrude Stein said, "Rose is a rose is a rose is a rose is a rose."

When you read the specs on a processor, you will find one that says since the particular processor has 16 address lines, it can directly communicate with up to 65,536 bytes of memory (usually called "64K" or a full house).

Then you read an advertisement about a computer using the same processor and note that this particular system's claim to fame is that it can address a few hundred thousand bytes of memory.

What is even more interesting is that an 8-bit processor like the Z80 although having only 16 address lines can address up to 16 megabytes (yes, 16 megabytes) of memory.

This is where the questions start to fly. "How can this be? Who is right, and what the heck is going on around here?"

Well, the spec sheet, advertisement, and claim are all telling the truth despite the apparent conflict. The spec sheet uses "direct" memory addressing, while the machine discussed in the ad and the claim uses what is called "bank switching" of memory.

In direct memory addressing, the processor uses all its address lines, which in the case of 16 lines means directly addressing one "bank" of 65,536 bytes.

Bank switching means that more than one 64K "bank" of memory can be connected to the computer, with only one bank accessed at any one time. The computer never "sees" more than 64K bytes.

This is possible because microprocessors based on grandfather 8080 (Z80, 8085, 8088, etc.) also use their 8 data lines to communicate with up to 256 I/O ports none of which occupy any memory space. This is not the same as "memory mapped I/O" as used in other processors where memory addresses them-

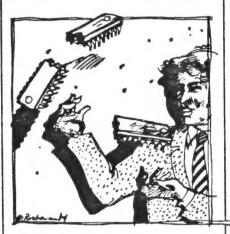

selves are used for I/O ports.

This brings up the "names" thing. Is a data line only a data line when it is carrying data and an address line an address line only when it is carrying an address? What do you call data lines and/or address lines when they are carrying I/O instructions?

Some processors use some of the address lines to carry data signals during certain times. Now what do you call these lines?

Some processors have only 8 address lines (the 1802 for example). To address the specified 64K of memory, the 1802 first loads the high order address bits into a latch, then when the low order address bits come out of the processor (on the same pins), the latch fires; and, woila, there are 16 address lines as if by magic. This is called "multiplexing".

By using just the lines coming from the chip, the 8080 types of processors can utilize the 16 address lines—capable of addressing 65,536 bytes of memory, and the 256 I/O ports (carried on the 8 data lines), with each port "calling" one 64K page of memory, to address up to 16,777,216 bytes of memory (65,536 × 256).

Now, instead of the 16 address lines usually specified, a simple 8080 (and family) processor can have up to 24 "address" lines, without bothering its 8 data lines. This flipping back and forth between "pages" of memory is called "bank switching."

To perform such bank switching, the software must be arranged so that, when the program needs more memory, a signal is sent to the particular bank switch output port to select the desired 64K "page."

Obviously, you can use bank switching and as much RAM as your power supply can cope with. Although each major bank of memory will fall at 64K boundaries, internal switching can be used to select memory blocks within any selected 64K page.

#### Cassette Storage

While on the subject of memory, if you want to find out how much data you can put on a cassette, all you have to do is use the equation  $(B \times S)/8 = \text{kilobytes}$  where B is the baud rate of the cassette output port (available from the computer manual) and S is the length of the tape in seconds (e.g., a 10 minute tape is 600 seconds, etc.).

There are two things to keep in mind. One is that the length of actual usable tape is less than the total length of the tape to account for gaps between programs, computer lead-tone requirements, and other formatting needs. The other is that some cassettes are not as long (per side) as they are labelled.

As another example, assume 250 baud and a 20-minute tape. This comes out to (250 x 1200)/8 or 37.5 kilobytes. For an Apple II having a 1200-baud cassette port, a 20-minute tape produces 180 kilobytes, a 30-minute is 270 kilobytes.

Compuserve Page EMA-5 26-Jun-84 21:15 Fr 74216.1245

Welcome to the Sinclair Information Network newsletter. If this is the first newsletter that You have received. Please take a moment and send me EMAIL telling me what equipment you have and use, or don't use, and where you are located. We will be passing along news about all Sinclair computers, and answering your questions./1-The SPECTRUM EMULATOR is now available from the TRIANGLE SINCLAIR USERS GROUP in NC. This device confuses the T2068 into thinking that it is a ZX SPECTRUM (the U.K. "mother" of the TS2068), and allows it to utilize the thousands of software packages available for the Spectrum. The cost is \$60, and you can order it by sending a check to the TRIANGLE SINCLAIR USERS GROUP c/o Douglas Dewey, 206 James Stret, Carrboro, NC 27510.

2-The most asked question along the network has been about improved terminal software. Westridge will release a SMART II Program in the future, but no date has been set. If you know of any, let us know.

3-We need our own FORUM (SIG) in Compuserve. In Feedback, request that one be assigned to u

4-Don't forget to read my TIMEX SINCLAIR
column each month in COMPUTER SHOPPER. I look
forward to your input. Are there any BBSs in
your area that are dedicated to Sinclair, or
has a Sinclair subboard? Let us pass it on.
If there is, you can be a local SIN
coordinator. Write for details. / Mark L. Fend
rick

National SIN coordinator

SINCLAIR INFO NETWORK news-

E-MAIL sent to Maddi Durholz; Any member of COMPUSERVE may reply to Mark Fendrick direct at 74216.1245.

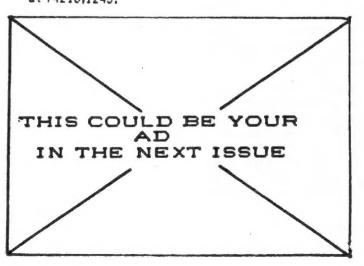

#### MARYLAND BASED BULLETIN BOARDS

The following is a continuing list of Bulletin Boards located in the Maryland Area.

We will bring you such a list monthly for Maryland, D.C. and Northern Va.

If you make use of this list we ask that you advise the editor of any numbers that are no longer in use and new numbers that you find.

| Annapolis 301*267-4930     |
|----------------------------|
| Annapolis 301*267-7666     |
| Baltimore 301*661-2175     |
| Beltsville 301*937-4339    |
| Beltsville 301*344-9156    |
| Bethesda 301*460-0538      |
| Cambridge 301*228-4621     |
| Ellicott City 301*465-3176 |
| Frederick 301*371-6271     |
| Gaithersburg 301*948-5718  |
| Gaithersburg 301*251-6293  |
| Gaithersburg 301*948-9143  |
| Glen Burnie 301*768-1499   |
| Laurel 301*953-3753        |
| Mt. Airy 301*865-5025      |
| Pikesville 301*653-3413    |
| Pikesville 301*484-2831    |
| Potomac 301*424-5817       |
| Rockville 301*949-8848     |
| Silver Spring 301*593-7033 |
|                            |

| 1984                              |          |          |       |  |
|-----------------------------------|----------|----------|-------|--|
| AD RATES CATS N                   | EWSLETTE | ER       |       |  |
| 11                                | X 3X     | 6X       | 12X   |  |
| FULL PAGE \$10                    | 0 294    | 570      | 1080  |  |
| HALF PAGE 5                       | 5 161    | 313      | 594   |  |
| QUARTER PAGE 3                    | 0 88     | 171      | 324   |  |
| BUSINESS CARD 1                   | 5 43     | 81       | 155   |  |
| (7" WIDE BY 10"                   | LONG MA  | XIMUM S  | SIZE. |  |
| CAMERA READY MATERIAL WHITE.)     | TERIAL 1 | IN BLACK | ( AND |  |
| WE WILL MAIL YOU TO MAIL WITH NEW |          |          |       |  |

CHARGE ACCORDING TO SIZE OF ENCLOSURE.

ASK US FOR QUOTE AND NUMBER NEEDED. (8.5" x 11" SIZE-\$25 PER ISSUE.)

## ANATOMY OF A MODEM

hroughout the communications software buyer's guide, constant reference has been made to the modern. This has made it clear that a modern is an essential piece of equipment; here's what a modern is, and what it does, in more technical terms.

The plain and simple fact is that unless you're a Ham radio operator or will spend many thousands of dollars for data communications, you're going to communicate over the in-place telephone network. A modern must then provide the connection to that network.

While you can transmit computer-compatible signals over wires, over long distances it gets very expensive. So most personal computer communications take place over the phone voice network. Computer-compatible signals are not voice signals, so must be converted for transmission.

A modem accomplishes the conversion by taking the computer's output, in the form of electrical impulses that represent ones and zeros, or "one and offs," and changing them into audio signals that can be transmitted over voice lines. At the other end of the connection, another modem reads the tones from the telephone line and converts them back into binary signals.

In actual practice, a continuous audio signal, called a carrier, is changed abruptly in pitch, so that the changes represent the presence or absence of data. The changing of this carrier is called modulation. Demodulation, at the other end, is the removal of the audio signal, which exposes the original digital impulses that the computer can understand. The term, modem, comes from combining the first few letters of modulation and demodulation.

Modulation and demodulation operate under standards that were developed by the telephone company. The most popular modems today follow the Bell 103 standard which sets the method of modulation and the speed of transmission, along with other parameters. Bell 103-compatible modems can communicate at 110 or 300 baud. Baud rate is a measure of communication speed: Three-hundred baud equates roughly to 10 characters per second. As the cost of electronics decreases, more modems are becoming available that use the Bell 202 or 212 standard. These modems communicate at speeds of up to 1200 baud, or at about 40 characters per second.

There are a number of modem manufacturers serving the small-computer communications market. Their products can be classified in a number of ways, which introduces some confusion. There are direct-connect and acoustically-coupled modems. The former connect directly to the telephone line, as the name implies, while the latter connect by contact with a standard telephone handset.

Direct-connect modems can have automatic dialing and answering capability. That is, they can initiate the tones or pulses required to dial another telephone and recognize when that phone has answered (auto-dial modems); auto-answer modems can detect an incoming call on the telephone line to which they are connected, and complete the telephone circuit automatically.

Many modems available today have additional capabilities. For example, some can store lists of telephone numbers or complex log-on sequences. Some feature an automatic redial of busy numbers. To most effectively control these features, you need communications software.

A modem may not be the only piece of hardware you need for data communications, however. Some modems come complete with an RS-232 interface, the most common form of small-computer connection, while others don't. You may need to purchase such an interface, also called a serial port, so your modem can connect to your computer. If you do need to get a serial port, make sure to also get the cable that connects the port to the modem. Such cables follow an interconnect standard only loosely; getting the interface and the cable at the same time and place is one way to reduce the possibility of interconnect problems.

#### Manimation

#### Animation for the Timex

KPOWER

By Donald Guess, Jr.

If you've ever tried to do computer animation in BASIC by drawing an image on the screen, erasing it, then drawing a slightly different image in its place, you know the results aren't great.

Even the most lightning-fast interpreted BASIC can't draw and erase a series of pictures fast enough to look like smooth motion. (The speed needed can range from 15–30 draws per second.) Superfast machine-code drawing routines (Apple shape-table graphics, for example) also can't move fast enough. But there are several ways to do computer animation effectively, even with BASIC. All of these methods use hardware functions to rapidly alter preformed images on the computer screen. This way, you don't have to draw each image separately while the animation is in progress.

Using character graphics—graphics that use the character set and display functions of your computer and BASIC—is one way to do it. This month's Pixel That! shows several techniques for doing character graphics animation on the new Timex 2068 computer. But even if you don't own a TS 2068, you can adapt the techniques shown here for your computer.

The first program, Big Flap, shows how you can do simple animation using the 2068's built-in graphics characters, plus a little string manipulation. A character array is dimensioned to contain 130 rows of five characters each. This array is then divided into 26 "frames" that are each five rows deep by five characters wide. Graphics characters are placed in these frames to look like a bat in flight.

When these frames are rapidly printed on top of each other in the same location (see lines 90–110), the effect is dramatic. The program is designed so that if you hold down any key, you can see the animation at full speed. Hands off the keyboard makes things move more slowly, letting you see each "frame" of the animation separately.

Built-in block graphics let you do some nice tricks, but they limit the amount of detail you can put in the things you animate. The 2068 offers a way around this by letting you define new character forms. This is done by bit-mapping, discussed in

THIS COULD BE YOUR AD IN THE NEXT ISSUE Pixel That! in the February 1984 issue (see "Roving Cupid," p. 48). Bit-mapped characters are actually tiny, fully formed pictures made up of zeros and ones of a series of binary bytes.

In the 2068, graphics characters "A-U" can be customized. Bitmaps for these characters (eight bytes per character) are contained in RAM at the address stored at system variable UDG at 23675 decimal.

Redefining graphic characters by POKEing new values into their bitmaps lets you create a small library of custom shapes. These can be displayed almost immediately in any location by a simple PRINT statement.

#### TIMEX SINCLAIR/BIG FLAP

2068 • 48K RAM

10 DIM BS(130,5): LET C=0 20 FOR X=0 TO 11: READ AS 30 FOR Y=1 TO LEN AS 40 LET I=INT (C/5)+1: LET J=C-I+5+6 50 IF A\$(Y)="R" THEN LET C=C+4: GO TO 80 60 IF A\$(Y)="Q" THEN GO TO 80 70 LET BS(I,J)=CHRS (CODE AS(Y)+63) 80 LET C=C+1: NEXT Y: NEXT X 90 FOR I=1 TO 126 STEP 5 100 IF INKEYS="" THEN PAUSE 20 110 FOR J=0 TO 4: PRINT AT 7+J,14;8\$(I+J): NEXT J: NEXT I: 60 TO 90 1000 DATA "GFAKQQFAKQQQPQGRRQGQJQQFQKQQQPQQ" 1010 DATA "RRBIGECQFQKQQQPQQRRMQQQMQGQJQQQP" 1020 DATA "QQRRRDGQJDQQPQQRRRMMQMMQQPQQRRRR" 1030 DATA "DOPDDRERRMMPMMRRRREMPMICQQQBRRRQ" 1040 DATA "MPMQJQQGRRRQEPIQECQBICQQQBRRQQP" 1050 DATA "QQQJQGQJQQQGRRQQPQQQJQGQFQQQKRRQ" 1060 DATA "GPQQQJQGQQKQFQRRQQPQQQFQKQQFQKQR" 1070 DATA "RGMPMQGGJQRRRQLPHAQCQBQRRQIGEQQ" 1080 DATA "LPHGRRRGOGNGGCPBARRRGPGPGAAPAARR" 1090 DATA "REHOLIGOPOGRREHOLCOGPOGRROMOMOQ" 1100 DATA "FQKQAAPAARRQGQJQQFQKQQQPQQRRQFQK" 1110 DATA "QQFQKQQQPQQRRQEDIQQFQKQQQPQQRR"

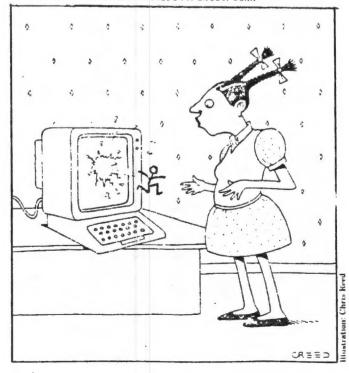

REM CHIMES DIM CLS 5 N=4 10 5 (2) 15005570000 14005574505 CLS
LET S(1) = SES
LET S(2) = 3.3ES
RRINT AT 0.22. CHIMES
PRINT AT 1.22: CHIMES
PRINT AT 0.0: "MATERIAL?"
PRINT "1. ALUM/STEEL/GLASS"
PRINT "2. BRASS/COPPER"
INPUT M
PRINT AT M.0: "1; AT N.0;
PRINT "5HAPE?"
PRINT "1. CIRCULAR (ROD)"
PRINT "2. RECTANGULAR (BAR) 80 100 120 130 140 150 PRINT INPUT PRINT "3. CYLINDRICAL 140 PRINT AT 5+N.0:"N: AT 9,0:
150 IF 5<,2 THEN PRINT "DIAMETE
R?",
150 IF S=2 THEN PRINT "THICKNES
5 OF BAR?",
170 INPUT D
180 PRINT TAB 18:D:" INCHES"
190 LET K=D/4\*2.54
200 IF S=1 THEN GOTO 270
210 LET K=D/50R 12\*2.54
220 IF S=2 THEN GOTO 270
230 PRINT "WALL THICKNESS?";
240 INPUT T
250 PRINT TAB 18:T:" INCHES"
260 LET K=SOR (D\*D+(D-T)\*(D-T))
/4\*2.54
270 LET P\$=" 50 DIAMETE IF S=2 THEN PRINT "THICKNES BAR?"; INPUT D PRINT TAB 18:D:" INCHES" LET K=D/4\*2.54 IF S=1 THEN GOTO 270 LET K=D/50R 12\*2.54 IF S=2 THEN GOTO 270 PRINT "WALL THICKNESS?"; 700 PRINT AT 12,0;"NO. FREQ.
ENGTH DRILL AT"
10 LET C=13
20 PRINT AT C.0;C-12
30 PRINT AT 21,0;"ENTER FREQ.
(0) OPY OR (R) UN"
40 INPUT F\$
50 IF CODE F\$=40 THEN GOTO 800
55 IF CODE F\$=55 THEN RUN
50 LET F=UAL F\$
70 LET L=50R (1.133\*PI\*K\*5(M)//2.54 500 120 PR 120 PR 120 PR 130 PR 130 PR 10 (0) 530 PRINT HT 21,0; "ENTER FREG.
OR (C)OPY OR (R)UN"

540 INPUT F\$
550 IF CODE F\$=40 THEN GOTO 800

555 IF CODE F\$=55 THEN RUN

560 LET F=UAL F\$
570 LET L=50R (1.133\*PI\*K\*5(M) /
F)/2.54

575 LET F=INT (F+.5)

580 LET L=(INT (L\*100))/100

580 LET L=(INT (L\*22.42))/100

600 PRINT AT C,5; TAB 13,L; TAB

25; DA

505 GOSUB 1000

510 LET C=C+1

620 IF C=21 THEN GOTO 700

530 GOTO 520

700 PRINT AT 21,0; "(C)OPY OR <E
NTER; TO RUN AGAIN"

710 IF INKEY\$="" THEN GOTO 710

720 IF INKEY\$="" THEN GOTO 710

730 IF INKEY\$="" THEN GOTO 710

730 IF INKEY\$="" THEN GOTO 710

730 IF INKEY\$="" THEN GOTO 710

730 IF INKEY\$="" THEN GOTO 710

730 IF INKEY\$="" THEN GOTO 710

730 IF INKEY\$="" THEN GOTO 710 GOTO 710 PRINT AT COPY 401055701000770000 401055701000570000 778088888000 11111111 0,0;P\$;AT 21,0;P\$ GOTO 520 PRINT AT 21,0;P\$ COPY 700 "CHIME**S**" GOTO SAVE RUN RUN LET LC=INT (L/2) IF LC>13 THEN LET LC=LC/2 IF LC>13 THEN GOTO 1005 LET CC=0 FOR P=39 TO (39-LC) STEP -1 PLOT (C\*2+20),P NEXT P NEXT P

1050

RETURN

MATERIALO 3. ALUM/STEEL/GLASS 2. BRASS/COPPER

SHAPE? 1. CIRCULAR .ROD: 2. RECTANGULAR (S **B**. C7LINDRICAL ISARI

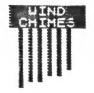

DIAMETER? WALL THIC 0.71875 .046875 INCHES INCHES THICKNESS?

| NO. | FRED.              | LENGTH         | DRILL AT     |
|-----|--------------------|----------------|--------------|
| 1   | 583                | 18.15          | 4.05         |
| 3   | 588                | 17.11          | 3.83         |
| _   | 554                | 15.23          | 3.63         |
| =   | 78 <b>5</b><br>872 | 14.82<br>14.06 | 3.32<br>3.15 |
| 5   | 1045               | 12.83          | 2.87         |

THIS COULD BE YOUR AD IN THE NEXT ISSUE

### **SCREENSTRINGS** ZX81, TS 1000

THIS SIMPLE ROUTINE MAY BE ADDED TO ANY OF YOUR EXISTING PROGRAMS AND USED TO CONVERT A FULL SCREEN OF OUTPUT TO A LONG STRING (704 CHARACTERS) WHICH MAY THEN BE PRINTED WITH GREAT SPEED. YOU MAY WISH TO STORE SEVERAL SCREENSTR\$ AND PRINT THEM IN SUCCESSION TO CREATE ANIMATION. TO DO THIS, YOU WILL HAVE TO CHANGE THE NAME OF THE STRING EACH TIME YOU WISH TO CREATE A NEW ONE.

ALWAYS USE GOTO, NEVER RUN, OR YOU WILL WIPE OUT YOUR WORK.
THE LINE NUMBERING USED HERE IS ARBITRARY... RENUMBER AS YOU WILL

YOUR WORK.

PHIL DOUGHTY, OF VIDIOM PO BOX 3118, PROVIDENCE,RI 02906

999 REM >>> CREATES A SCREENSTR \$FROM D-FILE 1000 DIM 5\$(704) 1010 LET DF=PEEK 16396+256\*PEEK 16397 1039 LET A=DF+1 1030 FOR I=1 TO 704 1040 IF PEEK A=118 THEN LET A=A+ 1050 IF PEEK A<>118 THEN LET 5\$(
I) =CHR\$ PEEK A
1060 LET\_A=A+1 1070 NEXT

# SUFTWARE IMPRESSIONS OOOOOOOOO by ALAN POLLOCK

PROGRAM: TS ATOR-THE ABC GATOR

by Kuever, Ostrand

MACHINE: TS 1000 - 16K

AGE: 2 through 6

LOAD TIME: Part 1-6:28, Part 2-5:43 SOLD BY: Gesang Associates, Box 452

Randallstown, Md. 21133

301-922-0767

PRICE: \$5 to \$8

This is what having a TS1000 is all about.

A well thought-out compact program that does what it's supposed to, on an inexpensive computer.

Instead of watching re-runs of Family Feud or Mork and Mindy, spend some time with the young ones and load this educational program.

It seems so simple to us - the Alphabet. Why use a computer? Because the learning process has numerous approaches and what ever works - works! We take many paths to the mountaintop.

"ATOR" teaches, reinforces and delights the intended audience.

The program has two parts. After the first section is loaded, you sync the screen to the audio cassette and your children revel in listening to an alphabet song while watching each huge letter flash in time to the music and words. The alphabet sequence repeats for reinforcement and then tells you to load the next section for two game excercises: "Swamp Fever" and "Lost in the Swamp".

In Swamp Fever the alligator will jump all over the swamp, eating the letters of the alphabet that appear in order if the child presses the correct letter on the key board. After "Z" the exercise finishes with an alphabet graphic and a big picture of the alligator.

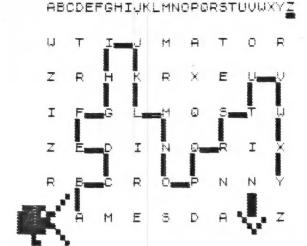

"Lost in the Swamp" is a beginning maze game, with a screen full of random letters with the alligator at one side and his home on the other. The object is to connect the letters of the alphabet in sequence in order to draw a path for the alligator to find his way home. The child uses the arrow keys to draw the path between letters. After "Z" the unused letters disappear leaving a clear path. "ATOR" promptly eats the path up to get home, followed by the same ending display of "Swamp Fever".

This is chunky graphics, no color, no sound, elementary movement, but...the children could care less. They learn and they have a good time.

Uncle Clive would smile about his much maligned membrane key board if he could watch my two-and-a-half year old pressing the letters with his sticky red lollypop (sugarless).

The program should be viewed as another learning tool to be used, when appropriate, by the parent.

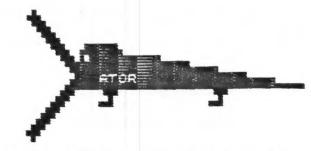

PRESS "S" TO PLAY "SWAMP FEVER," OR "L" TO PLAY "LOST IN THE SWAMP."

#### \$\$\$\$\$\$\$\$\$\$\$\$\$\$\$\$\$\$\$\$\$\$\$\$\$\$\$\$\$\$\$\$\$\$

BOOK REVIEW ... ALMOST

TANTALIZING GAMES FOR THE TIMEX/SINCLAIR 2000 SERIES by Hal Renko/Sam Edwards

Addison-Wesley Publishing Co. Redding, Mass. 01867

Price: Under \$5

I'd like to say that for under 5 dollars this is a smart purchase. I wanted to say that this book of 30 games gives the beginner a good break from serious computer study to have some fun while learning to type in a program.

I can't.

Renko and Edwards must have wanted to beat Steven Spielberg into print with a story about GREMLINS !!!

Won't publishers ever learn that the most frustrating and confidence destroying computer procedure is to punch in a program and not have it run. Right away you think the problem is you, not the book. In this case it's the book.

I stopped after carefully trying 7 or 8 games. A couple ran but mostly "variable not found" showed up. For the novice, it's not worth it.

Those of you who already have the book, please note: The U.S. publisher is aware of the problems and is contacting the authors for corrected print-outs. They have made a smart PR move by offering anyone who writes a letter of request, new print-outs of any game that is bugged. I suggest you ask for a print-out for all games. Pencils ready? Here's where to write:

TO: Ms. Jane Tamlyn
Microcomputer Division
ADDISON-WESLEY Publishing Co.
Redding, Mass. 01867

Book #16479 Ph:617-944-3700

5 REM Piano Fun! By Jeff Rott man man
7 BORDER 3: PRINT AT 11,10. =
LASH 1:"STOP THE TAPE": BEEP 1 5: PAUSE 100: CLS
... 8 PRINT AT 3,8;"READY TO PLAY 10 SOUND 7,55
20 IF INKEY\$="q" THEN SOUND 0.68;1,3;8,16;11,50;12,50;13,9; PP
INT AT 10,15;"C "THEN SOUND 0.21;1,3;8,16;11,50;12,50;13,9; PP
INT AT 10,15;"C#" THEN SOUND 0.21;1,3;8,16;11,50;12,50;13,9; PP
INT AT 10,15;"C "THEN SOUND 0.232;1,2;8,16;11,50;12,50;13,9; PP
232;1,2;8,16;11,50;12,50;13,9; PP
232;1,2;8,16;11,50;12,50;13,9; PP
232;1,2;8,16;11,50;12,50;13,9; PP
232;1,2;8,16;11,50;12,50;13,9; PP
232;1,2;8,16;11,50;12,50;13,9; PP
232;1,2;8,16;11,50;12,50;13,9; PP
232;1,2;8,16;11,50;12,50;13,9; PP
232;1,2;8,16;11,50;12,50;13,9; PP
232;1,2;8,16;11,50;12,50;13,9; PP
232;1,2;8,16;11,50;12,50;13,9; PP
232;1,2;8,16;11,50;12,50;13,9; PP
232;1,2;8,16;11,50;12,50;13,9; PP
232;1,2;8,16;11,50;12,50;13,9; PP
232;1,2;8,16;11,50;12,50;13,9; PP 79;1,2;8,16;11,50;12,50;13,9; FINT AT 10,15;"F#"

90 IF INKEY\$="t" THEN SOUND 245;1,2;8,16;11,50;12,50;13,9; FINT AT 10,15;"G "THEN SOUND 245;1,2;8,16;11,50;12,50;13,9; FINT AT 10,15;"G "THEN SOUND 214;1,2;8,16;11,50;12,50;13,9; FINT AT 10,15;"A"

110 IF INKEY\$="y" THEN SOUND 2241;1,1;8,16;11,50;12,50;13,9; FINT AT 10,15;"A"

120 IF INKEY\$="7" THEN SOUND 2213;1,1;8,16;11,50;12,50;13,9; FINT AT 10,15;"A#"

130 IF INKEY\$="U" THEN SOUND 2213;1,1;8,16;11,50;12,50;13,9; FINT AT 10,15;"B "THEN SOUND 215;1,1;8,16;11,50;12,50;13,9; FINT AT 10,15;"B "THEN SOUND 215;1,1;8,16;11,50;12,50;13,9; FINT AT 10,15;"B "THEN SOUND 215;1,1;8,16;11,50;12,50;13,9; FINT AT 10,15;"B "THEN SOUND 215;"B "THEN SOUND 215;"B "THEN SOUND 140 IF INKEY\$="i" THEN SOUND 0, 162;1,1;8,16;11,50;12,50;13,9: PRINT AT 10,15;"C " 210 GO TO 10 220 SAVE "Piano" LINE 7

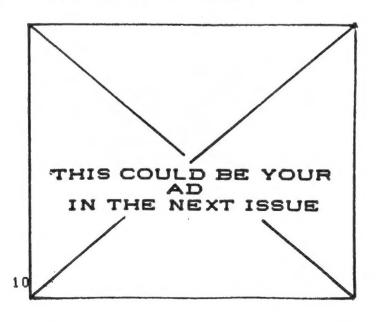

## Capitol Area Timex/Sinclair Users' Group P.O.Box 725 Bladensburg, MD 20710

August 1984

| Name                        |                                                |
|-----------------------------|------------------------------------------------|
| Address                     |                                                |
|                             | ZIP                                            |
| Phone Home                  | Office                                         |
| memberships - 912.00 (fami) | ly/individual); make checks payable to C.A.T.S |
| If family membership, plea  | se list family members participating:          |
| Occupation                  |                                                |
| Ham Radio call sign         |                                                |
|                             | Equipment                                      |
| zx 80                       | RAM size                                       |
| MA 80                       | full keyboard                                  |
| zx 81                       | Printer                                        |
| TS 1000                     | type                                           |
| TS 2000                     | other interface                                |
| Special interest use for co | omputer: ie, games, ham radio interface,       |
|                             |                                                |
|                             |                                                |
| Languages: Basic            | Other                                          |
| Machine                     |                                                |
| No. of years computer exper | ience                                          |
|                             | ike to serve on?                               |
|                             |                                                |
| Comments: tellas ho         | our you heard about C.A.T.S.                   |
|                             |                                                |
|                             |                                                |
| Do not write below:         |                                                |
| Dt. Pd Amt.                 | Membership No.                                 |
| Ca. Ck.                     |                                                |

Ham Radio Network Information GZX Net...Wednesdays, 9p.m. local time; 14.345 MHz NV4F NCS Eastern Regional Sinclair Net...Sundays, 1600 Z; 7.245 MHz KQ2F NCS

Meetings are held on the second Saturday of each month at Z P.M. in the large meeting room of the New Carrollton Branch Public Library.

301\*855-0595

The official contact person for CATS is JULES GESANG:

. anetuqmob

CATS is a non-profit special interest organization dedicated to serving the interests of those who cwn, use, or are interested in learning more about the Timex/Sinclair family of personal

Capitol Area Timex/Sinclair User's group P.O. Box 725 Bladensburg, MD 20710

:si guond

The mailing address of the Capitol Area Timex/Sinclair User's

CATS Newsletter P.O. Box 725 Bladensburg MD 20710

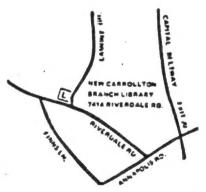

BULK RATE
U. S. POSTAGE
P A I D
Permit No. 40
RANDALLSTOWN, MD.

Next CATS Meeting ++ 2 P.M. Saturday, August 11

New Carrolton Public Library 7414 Riverdale Road, New Carrolton, MD

IF YOU ARE NOT A MEMBER OF CATS, THIS IS THE ONLY ISSUE YOU WILL RECIEVE Dues = \$12 per year, per family.

## DATED MATERIAL